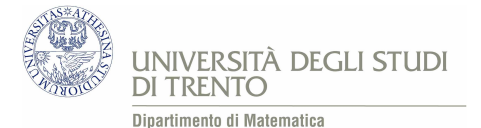

## Software "Discretizzazione"

Il secondo software da utilizzare nel percorso sulla brachistocrona rappresenta il processo di discretizzazione e di passaggio al limite. Esso permette di costruire la poligonale che `e soluzione per il multistrato.

Per quanto riguarda la costruzione del file, è stato innanzitutto definito uno slider N che indica il numero di strati, di spessore uniforme  $d_N =$  $\frac{\partial H}{\partial B}$ N , in cui viene suddivisa la regione di piano compresa tra i punti A e B. Data una particella in caduta fra  $A$  e  $B$ , supponiamo che in ogni strato la sua velocità si mantenga costantemente uguale a

$$
v_i = \sqrt{2g}\sqrt{id_N}, \qquad i = 1, \cdots, N.
$$

Si parte con la definizione di un punto C sulla retta che separa primo e secondo strato, la cui ascissa si può cambiare con lo slider  $c$ . La posizione di  $C$  determina l'angolo  $\beta_1$ , formato dal segmento  $\overline{AC}$  e dalla verticale per C, e di conseguenza anche il rapporto sin  $\beta_1/v_1$ . Determiniamo l'angolo  $\beta_2$  che il secondo segmento della poligonale deve formare con la verticale imponendo che valga la condizione di brachistocrona  $\sin \beta_2$  $=\frac{\sin \beta_1}{\sin \beta_2}$ 

cio`e

$$
\beta_2 = \arcsin\left(\frac{\sin \beta_1}{v_1}v_2\right).
$$

 $v_1$ 

 $v_2$ 

Analogamente, determiniamo l'angolo  $\beta_3$  che il terzo segmento della poligonale deve formare con la verticale, imponendo che valga la condizione di brachistocrona

$$
\frac{\sin \beta_3}{v_3} = \frac{\sin \beta_2}{v_2}
$$

cioè

$$
\beta_3 = \arcsin\left(\frac{\sin \beta_2}{v_2}v_3\right).
$$

E così via. Alla fine di tale procedura siamo certi che la condizione di brachistocrona lungo la poligonale che vogliamo costruire è soddisfatta. Ora muoviamo  $c$ finché l'ultimo segmento della poligonale termina in  $B$ : abbiamo così costruito la soluzione per il multistrato.

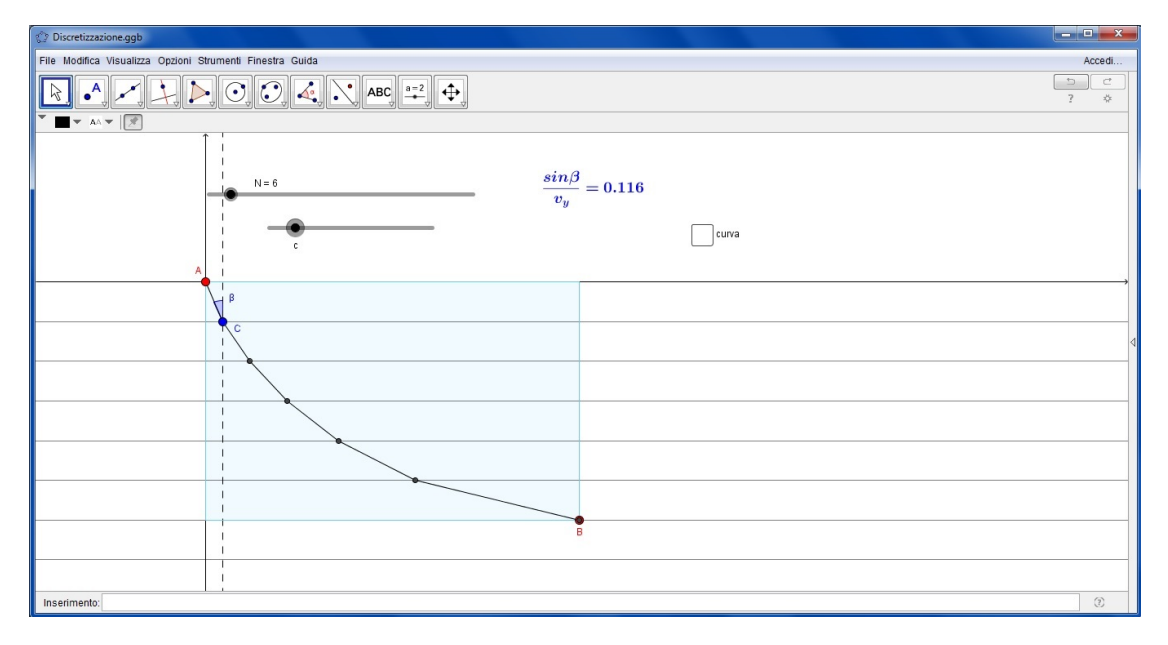

Figura 1: File "discretizzazione". Problema a 6 strati e relativa soluzione.

Successivamente, all'aumentare di N, osserviamo che la poligonale approssima sempre meglio una curva e, immaginando di far tendere N all'infinito, la poligonale coincide con la curva rappresentata in rosso nel software: la cicloide (vedi Figura [2\)](#page-2-0). Questo permette quindi di approfondire il concetto di passaggio al limite.

Tale software è accompagnato dalla Scheda di lavoro 3.

<span id="page-2-0"></span>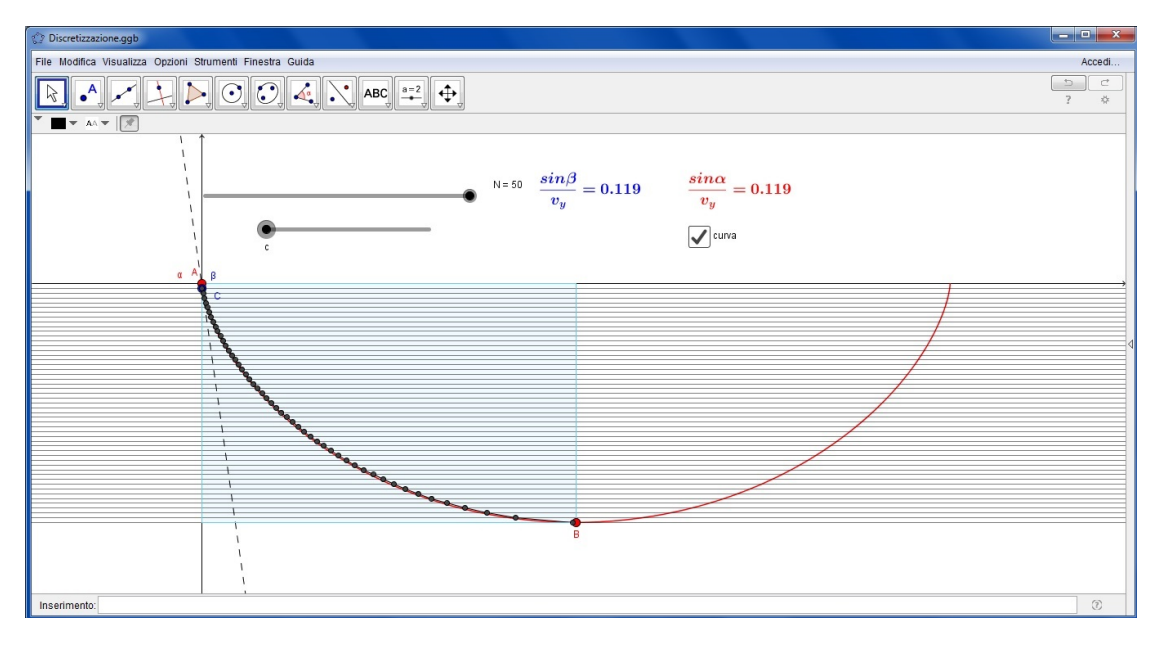

Figura 2: File "discretizzazione". Aumentiamo il numero di strati: la poligonale aderisce sempre meglio alla cicloide e il rapporto in blu riferito alla poligonale approssima sempre meglio il rapporto di brachistocrona in rosso riferito alla cicloide.

**Osservazione 1.** L'idea alla base di questo software può essere usata per dimostrare rigorosamente l'esistenza della soluzione del problema a N strati. Per farlo definiamo la funzione f che associa all'ascissa x del punto finale del primo segmento l'ascissa  $f(x)$  del punto finale dell'ultimo segmento (vedi Figura [3\)](#page-2-1). Allora  $\dot{e}$  ovvio che  $f$  è funzione continua e crescente. Inoltre

- Per x molto piccolo,  $f(x) < x_B$ ;
- Per x grande,  $f(x) > x_B$ .

Dunque esiste  $x \in (0, x_B)$  tale che  $f(x) = x_B$ , cioè esiste una posizione di C tale che la poligonale termina in B.

<span id="page-2-1"></span>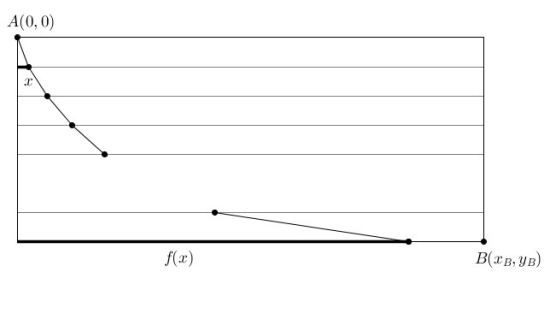

Figura 3